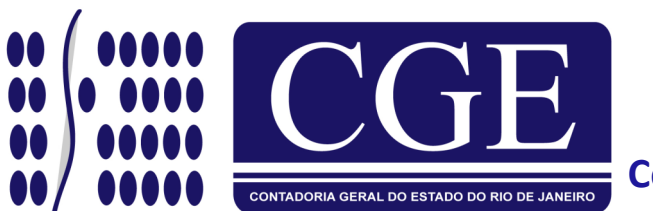

**Contadoria Geral do Estado**

## **Informativo da 2ª QUINZENA DE MAIO/2013 - Nº 10**

# NORMAS TÉCNICAS

#### DECRETOS/RESOLUÇÕES/PORTARIAS/CIRCULARES

**→** Foi publicado no [Diário Oficial do Estado do Rio de Janeiro, de 27 de maio de 2013,](http://www.imprensaoficial.rj.gov.br/portal/modules/conteudoonline/mostra_pdf.php?ie=MTczMjM=&ip=Ng==&s=MTc2MjhjNDA1YTU2ZDNhM2NiYzAyMDNjNDcxMDZkZWU=) pela Contadoria Geral do Estado da Secretaria de Estado de Fazenda, cumprindo o Capítulo IX - Seção I da Lei Complementar nº 101, de 04 de maio de 2000 - LRF, as Contas de Gestão do Estado do Rio de Janeiro, Exercício 2012, informando, ainda estarem disponíveis no endereço eletrônico www.fazenda.rj.gov.br e na própria Contadoria Geral do Estado.

## **Foram publicados no mesmo DOERJ, de 27 de maio de 2013, as Implementações e Aprimoramentos efetuados pela Contadoria Geral do Estado no exercício de 2012**

Em 2012 a Contadoria Geral do Estado implantou no Sistema Integrado de Administração Financeira para Estados e Municípios - SIAFEM/RJ e no Sistema de Informações Gerenciais - SIG, as seguintes ferramentas de entrada de dados, controle e consulta:

## **1. SIAFEM**

### **Relatórios em PDF**

Anexos da Lei 4.320/64, balancetes, alterações e execuções orçamentárias pertinentes à prestação de contas, em PDF, evitando desperdício de tempo com formatações que se faziam necessárias para as impressões destes.

### **Módulo PROJETOS**

Ampliação da utilização do Módulo Projetos por outras unidades gestoras, além da SEFAZ:

UG 200100 - Projeto 1645: Modernização da Gestão Fazendária do ERJ - PROFAZ (em utilização desde 2011);

UG's 430100/070100 - Projeto 1664: Gestão do Programa de Desenvolvimento do Turismo do EJR - PRODETUR; UG 240200 - Projeto 1102: Saneamento Ambiental dos Municípios no Entorno da Baía da Guanabara - PSAM;

UG 320100 - irá utilizar o módulo a partir de 2013.

### **Transação: EXCEPDOCTO (Excepcionalização de Documentos)**

A transação de excepcionalização de documentos no SIAFEM foi criada e disponibilizada para o órgão central, com o objetivo de possibilitar a confecção dos documentos DL e PD, autorizados pela Subsecretaria de Finanças, relativas às despesas vedadas pelos os Decretos de execução orçamentária e financeira ou legislação específica;

Antes da criação desta ferramenta, era necessária abertura de uma demanda, junto à ATI, para cada processo recebido, de forma a permitir que o sistema liberasse a confecção do documento, o que tornava o trâmite muito demorado e sobrecarregava desnecessariamente a área de informática da SEFAZ;

As excepcionalizações que foram contempladas na transação, no decorrer do exercício de 2012, trataram das confecções de Programações de Desembolsos relativas aos Restos a Pagar Processados dos anos de 2009 a 2011 impedidas por força dos Decretos 42.239/10, 42.806/11 e 43.427/12) e dos Documentos de Liquidações, sujeitos a tratamento diferenciado em relação à utilização das cotas financeira (por força de legislação específica ou decisão administrativa).

Edição : Superintendência de Normas Técnicas

Superintendente: Luiz Antônio da Cruz Pinheiro

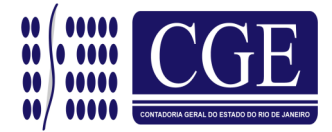

Fale conosco: sunot@sef.rj.gov.br Elaboração: Leandro Paes Soares

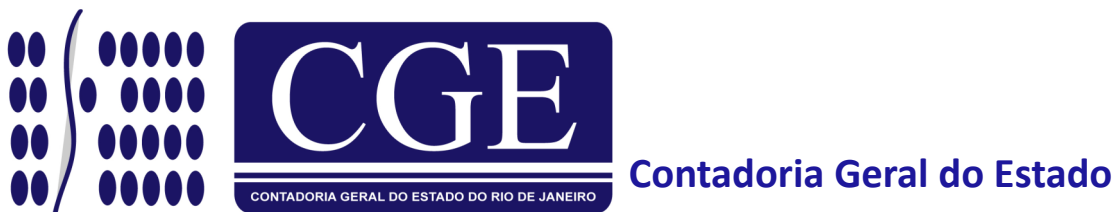

## **Informativo da 2ª QUINZENA DE MAIO/2013 - Nº 10**

# NORMAS TÉCNICAS

DECRETOS/RESOLUÇÕES/PORTARIAS/CIRCULARES

### **Transação CONCILIAOB**

A transação consiste na verificação do envio e retorno das Ordens Bancárias, encaminhadas ao banco para pagamento, auxiliando na conciliação bancária diária. Tem o objetivo de ser uma alternativa às transações "CONMOVCT-D", "CONMOVCTU" e "CONMOVGPS", apresentando vantagens tais como:

- Permitir a consulta de qualquer tipo de OB,
- Permitir a escolha de um intervalo de tempo de execução das OB's,
- Permitir a consulta de informações sobre cumprimento do floating bancário,

- Visualizar, simultaneamente na tela inicial de pesquisa, informações sobre data de execução da OB, data da geração de remessa ao banco, data de retorno e situação da OB.

## **Implantação do novo PCASP**

O PCASP é a estrutura básica da escrituração contábil das entidades governamentais, que objetiva atender, de maneira uniforme e sistematizada, ao registro contábil dos atos e fatos praticados pelas mesmas.

Para que fosse possível a operacionalização do PCASP já em 2013, foram necessárias muitas horas de adequações e testes nas parametrizações e tabelas do sistema.

Foram criadas as seguintes transações, com o intuito de facilitar, para os usuários do sistema, a transição entre o plano de contas em utilização até o ano de 2012 e o novo PCASP:

- LISDEPCASP: apresenta, para a conta contábil de 2012, a conta equivalente no exercício de 2013;

- LISEVENNAT: mostra as opções de eventos, com base nas naturezas de despesa (pois as mesmas se mantiveram iguais com a implantação do PCASP);

- LISNRD: lista a correspondência entre a natureza orçamentária de receita ou despesa e a conta contábil;

- CONNRD: permite a consulta pontual de determinada natureza orçamentária de receita ou despesa, apresentando a respectiva conta contábil.

### **Módulo EVENTOS-DL**

Tem por objetivo dar autonomia à CGE, permitindo a parametrização de eventos relativos ao Documento de Liquidação com valores a consignar.

Apresenta as seguintes transações, com um breve resumo de suas funcionalidades:

- INCTIPOCG: permite a inclusão dos tipos de consignação a serem preenchidos no campo CG do documento de liquidação - DL.

Superintendente: Luiz Antônio da Cruz Pinheiro

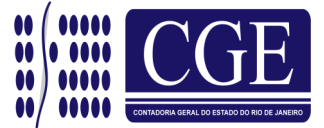

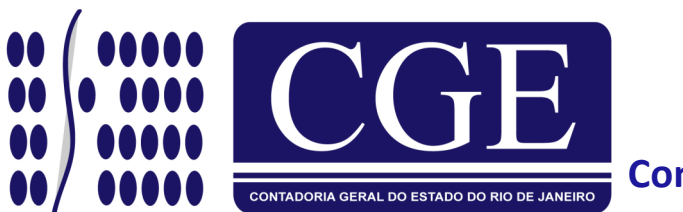

**Contadoria Geral do Estado**

# **Informativo da 2ª QUINZENA DE MAIO/2013 - Nº 10**

# NORMAS TÉCNICAS

DECRETOS/RESOLUÇÕES/PORTARIAS/CIRCULARES

Para o tipo 00 não há consignação relacionada, portanto, não há evento a ser informado, mas informa-se o nome do código;

- INCEVENCG: permite a inclusão de todos os eventos de classificação de consignatários relacionados aos eventos do tipo 51.0.9xx e 61.0.9xx;

-INCEVENDL: permite a inclusão de eventos de DL propriamente ditos, ou seja, os eventos que registram a liquidação da despesa orçamentária (exemplo: 51.0.110);

- LISTIPOCG: permite a consulta dos códigos existentes e cadastrados para utilização no documento de liquidação.

## **2. SIG**

## **Módulo RP X PD**

Na versão do SIG, disponibilizada pela Internet, foi criado o módulo RP X PD, que permite ao usuário comparar os valores inscritos em Restos a Pagar com suas respectivas Programações de Desembolso, evidenciando, desta forma, qualquer Passivo que porventura esteja sem PD emitida.

### **Atualizações e Novo Plano de Contas Aplicado ao Setor Público**

Além das já tradicionais atualizações, conforme exigências legais, adequando os relatórios gerenciais e os relatórios da Lei de Responsabilidade Fiscal, em 2012 foi feito um trabalho de conversão de toda memória do SIG ao novo Plano de Contas Aplicado ao Setor Público, que passou a vigorar a partir de 2013.

Edição : Superintendência de Normas Técnicas

Superintendente: Luiz Antônio da Cruz Pinheiro

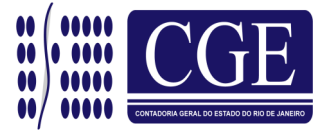

Fale conosco: sunot@sef.rj.gov.br Elaboração: Leandro Paes Soares